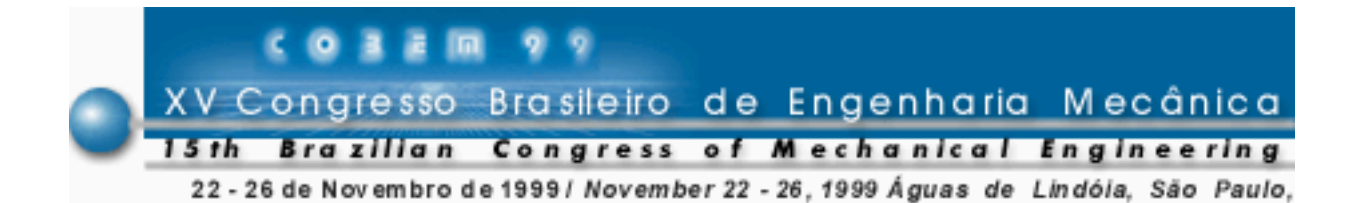

# **PROJETO E OTIMIZAÇÃO, POR COMPUTADOR,DE SISTEMAS DE BOMBEAMENTO**

**Carlos Alberto de Melo** Universidade Federal de Uberlândia Departamento de Engenharia Mecânica – 38400-089 , Uberlândia – MG, Brasil

*Resumo. Desenvolveu-se um banco de dados para armazenar as dimensões padronizadas dos tubos e suas rugosidades, termos dissipativos nas válvulas e nos acessórios e as curvas características e de rendimentos das bombas. O programa, associado ao seu arquivo de dados, identifica os nós e os componentes entre eles, como tubos, válvulas, acessórios e bombas. O programa faz a interação com o banco de dados, seleciona as dimensões dos tubos e das válvulas, bem como as curvas características e de rendimentos das bombas a serem testadas. Com base nos princípios de conservação da massa, energia e quantidade de movimento, o programa gera, automaticamente, o sistema de equações governantes e resolve numericamente pelo método de Newton-Rapshon . O programa faz algumas tentativas até a otimização dos rendimentos e das potências de bombeamento, mantendo as condições impostas pelo usuário, como vazões e pressões em determinados pontos do sistema.*

*Palavras-chave: Banco de dados, Projeto, Otimização, Sistemas de bombeamento*

# **1. INTRODUÇÃO**

A simulação de um sistema de bombeamento consiste em calcular os valores das pressões e das vazões em todos os pontos do circuito, bem como reavaliar os valores destas variáveis por modificação da operação do sistema, como o fechamento ou abertura das válvulas e o ligamento ou o desligamento de bombas.

Vários usuários necessitam de sistemas térmicos e de bombeamento, tais como, indústrias de processos químicos, destilarias de petróleo e centrais termelétricas.

Evans et. al (1968) mostram que indústrias químicas e de processos tem usado programas para simular seus sistemas.

Stoecker (1971) desenvolveu um programa genérico para a simulação de sistemas térmicos no estado estacionário, entretanto, o programa deste autor não gera o sistema de equações por meio de subrotinas específicas.

Klein e Alvarado (1993) desenvolveram o programa EES (Engineering Equation Solver) para a solução de um sistema de equações algébricas e funções para determinar as propriedades termofísicas das substâncias usadas em engenharia.

A motivação para este trabalho surgiu da experiência e da necessidade de resolver problemas em sistemas térmicos e de bombeamento, solicitados por empresas.

Os modelos de especificação de um sistema de bombeamento, com uma simples tubulação, disponíveis nas referências, são bastantes desatualizados, pois não é feito o acoplamento entre o que a bomba é capaz de oferecer (curva característica) com o que o sistema requer dela (curva do sistema).

Melo e Abreu (1996) desenvolveram um Algoritmo Genérico para a simulação de Sistemas Térmicos.

Melo (1997) desenvolveu um algoritmo para a simulação da operação das turbinas Francis das grandes centrais hidrelétricas.

#### **2. FORMULAÇÃO DO PROBLEMA**

Neste trabalho desenvolveu-se um banco de dados para armazenar as dimensões padronizadas dos tubos e suas rugosidades, termos dissipativos nas válvulas e nos acessórios e as curvas características e de rendimentos das bombas.

O arquivo de dados do programa identifica os nós e os componentes entre eles, como tubos, válvulas, acessórios e bombas.

O programa faz a interação com o banco de dados, seleciona as dimensões dos tubos e das válvulas, bem como as curvas características e de rendimentos das bombas a serem testadas. Com base nos princípios de conservação é gerado, automaticamente, o sistema de equações governantes e resolvido numericamente pelo método de Newton-Rapshon . O programa faz algumas tentativas até a otimização dos rendimentos e das potências de bombeamento, mantendo as condições impostas pelo usuário, como vazões e pressões em determinados pontos do sistema.

Na figura 1, seguinte, está indicado o arquivo de dados.

nn nt nb  $\text{npc}$  nópc<sub>1</sub> p<sub>1</sub> nópc<sub>2</sub> p<sub>2</sub> . . . nópc<sub>npc</sub> p<sub>npc</sub>  $Z_1$   $Z_2$   $Z_3$   $Z_{nn}$   $Z_{nn}$ nmt<sub>1</sub> njt<sub>1</sub> L<sub>1</sub> nct<sub>1</sub> i<sub>1</sub> i<sub>2</sub> . . . i<sub>nct1</sub> nmt<sub>2</sub> njt<sub>2</sub> L<sub>2</sub> nct<sub>2</sub> i<sub>1</sub> i<sub>2</sub> . . . i<sub>nct2</sub> . . .  $n_{\text{int}}$  njt<sub>nt</sub> L<sub>nt</sub> nct<sub>nt</sub> i<sub>1</sub> i<sub>2</sub> . . . i<sub>nctnt</sub>  $nmb_1$  njb<sub>1</sub>  $nmb<sub>2</sub>$  njb<sub>2</sub> . . .  $nmb_{nb}$  nj $b_{nb}$ ν ρmx itmax tol

Figura 1- *Arquivo de dados do programa*

nn - número de nós nt - número de tubos nb - número de bombas npc - número de pressões conhecidas

nópc - nó da pressão conhecida p - pressão Pb - potência da bomba z - cota dos nós nmt - nó à montante dos tubos njt - nó à jusante dos tubos L - comprimento de tubo reto D<sub>I</sub> - diâmetro do tubo I e - rugosidade nct - número de componentes da tubulação  $i_{\text{net n}}$  – identificação do tipo de componente na tubulação n para a determinação do comprimento equivalente ou do termo dissipativo no banco de dados nmb - nó à montante da bomba njb - nó à jusante da bomba npb - número de pontos da curva característica da bomba Q - vazão H - altura manométrica η - rendimento ν - viscosidade cinemática do fluido  $\rho$  - densidade do fluido mx - grau do polinômio de ajuste itmax - número máximo de iterações tol - tolerância do processo

Baseado nos vetores nós à montante, nós à jusante dos tubos e das bombas, nos vetores índices de taxa de massa e nos princípios de conservação de massa, quantidade de movimento e da energia, o sistema de equação é gerado, automaticamente, como segue:

*Conservação da massa :*

 . . .

$$
\sum \dot{m}_{nm_1} - \sum \dot{m}_{nj_1} = 0 \tag{1}
$$

$$
\sum \dot{m}_{nm_2} - \sum \dot{m}_{nj_2} = 0 \tag{2}
$$

$$
\sum \dot{m}_{nm_{nn}} - \sum \dot{m}_{nj_{nn}} = 0 \tag{nn}
$$

Os sub índices nm e nj indicam, respectivamente, os índices de massa à montante e à jusante de cada nó.

m representa a taxa de massa.

*Conservação da energia, acoplada com a curva de potência da bomba :*

$$
Pb_1 - \left[\sum \dot{m}_{njb_1} \left(p_{njb_1} \frac{1}{\rho} + \frac{v_{njb_1}^2}{2} + z_{nbj_1}g\right) - \sum \dot{m}_{nmb_1} \left(p_{nmb_1} \frac{1}{\rho} + \frac{v_{nmb_1}^2}{2} + z_{nmb_1}g\right)\right] = 0
$$
 (nn+1)

$$
Pb_2 - \left[\sum \dot{m}_{njb_2} \left(p_{njb_2} \frac{1}{\rho} + \frac{v_{njb_2}^2}{2} + z_{nbj_2}g\right) - \sum \dot{m}_{nmb_2} \left(p_{nmb_2} \frac{1}{\rho} + \frac{v_{nmb_2}^2}{2} + z_{nmb_2}g\right)\right] = 0
$$
 (nn+2)

$$
Pb_{nb} - \left[ \sum \dot{m}_{njb_{nb}} \left( p_{njb_{nb}} \frac{1}{\rho} + \frac{v_{njb_{nb}}^2}{2} + z_{nbj_{nb}} g \right) - \sum \dot{m}_{nmb_{nb}} \left( p_{nmb_{nb}} \frac{1}{\rho} + \frac{v_{nmb_{nb}}^2}{2} + z_{nmb_{nb}} g \right) \right] = 0 \text{ (nn+nb)}
$$

*Conservação da energia nas tubulações :*

 . .

.

$$
p_{nmt_1} - p_{nmt_2} + \rho g \left( z_{nmt_1} - z_{nft_1} \right) - K_1 m_1^2 = 0 \tag{nn + nb + 1}
$$

$$
p_{nmt_2} - p_{nmt_2} + \rho g \left( z_{nmt_2} - z_{njt} \right) - K_2 m_2^2 = 0 \tag{nn + nb + 2}
$$

$$
P_{mnt_{nt}} - P_{nmt_{nt}} + \rho g \left( z_{mnt_{nt}} - z_{nj t_{nt}} \right) - K_{nt} m_{nt}^2 = 0
$$
\n(nn + nb + nt)

Nas equações anteriores cada K é determinado por:

$$
K = \frac{8\rho f L_t}{\pi^2 D^5} \tag{a}
$$

O fator de atrito f é determinado, iterativamente, a cada vazão iterada, pela raiz da equação de Colebrook, pelo método de Newton-Raphson, que é colocada na forma implícita, na seguinte forma:

$$
F(y) = y - 0,868589 \ln(\frac{2e}{D} + \frac{18,7}{\text{Re}_d}) = 0
$$
 (b)

A potência *Pb* da bomba é ajustada pelo método dos mínimos quadrados, ou por alguma outra função de interpolação, com base na curva característica de cada bomba por :

$$
Pb_{nb} = A_{nb} \dot{m}_{nb}^2 + B_{nb} \dot{m}_{nb} + C_{nb}
$$
 (c)

O rendimento de cada bomba é ajustado de maneira similar à equação (c).

.

 . .

Considerando nn + nt + nb = n, as equações (1) à (n) podem ser escritas na forma implícita, como segue :

$$
F_1\left(V_1, V_2, \dots, V_n\right) = 0\tag{1.1}
$$

$$
F_2(v_1, v_2, ..., v_n) = 0
$$
\n(1.2)

$$
F_n(v_1, v_2, ..., v_n) = 0
$$
\n(1.n)

 $V_1, V_2, \ldots, V_n$  representam as variáveis a serem determinadas, que podem ser taxas de massa ou pressões.

Considerando os valores iniciais para as variáveis:  $v_1^0, v_2^0, ..., v_n^0$ 0  $\{v_2^0, \ldots, v_n^0\}$ , pode-se escrever :

$$
\left(v_1^0 - v_1\right)\frac{\partial F_1}{\partial v_1} + \left(v_2^0 - v_2\right)\frac{\partial F_1}{\partial v_2} + \dots + \left(v_n^0 - v_n\right)\frac{\partial F_1}{\partial v_n} = F_1(v_1^0, v_2^0, \dots, v_n^0) \tag{2.1}
$$

$$
\left(v_1^0 - v_1\right)\frac{\partial F_2}{\partial v_1} + \left(v_2^0 - v_2\right)\frac{\partial F_2}{\partial v_2} + \dots + \left(v_n^0 - v_n\right)\frac{\partial F_2}{\partial v_n} = F_2(v_1^0, v_2^0, \dots, v_n^0) \tag{2.2}
$$

$$
\left(v_1^0 - v_1\right)_{\partial V_1}^{\partial F_n} + \left(v_2^0 - v_2\right)_{\partial V_2}^{\partial F_n} + \dots + \left(v_n^0 - v_n\right)_{\partial V_n}^{\partial F_n} = F_n(v_1^0, v_2^0, \dots, v_n^0) \tag{2.n}
$$

As variáveis de correção, que são determinadas pelo sistema linear (2.1) à (2.n), são:

$$
V_1^{\text{corr}} = V_1^0 - V_1 \tag{3.1}
$$

$$
v_2^{corr} = v_2^0 - v_2
$$
 (3.2)

$$
V_n^{\text{corr}} = V_n^0 - V_n \tag{3.n}
$$

Na próxima iteração, os novos valores estimados para as variáveis são:

$$
V_{1} = V_{1}^{0} - V_{1}^{corr}
$$
 (4.1)

$$
v_2 = v_2^0 - v_2^{corr}
$$
 (4.2)

$$
V_n = V_0^0 - V_0^{corr}
$$
 (4.n)

O processo é feito sucessivamente, até que a convergência seja atingida.

$$
\mathrm{PD}_{\mathrm{I},\mathrm{J}}=\frac{\partial\,\mathrm{F}_{\mathrm{I}}}{\partial\,\mathrm{V}_{\mathrm{J}}}
$$

.

O algorítmo para a determinação das derivadas parciais *PD*<sub>I,J</sub> é o seguinte:

$$
DV = 0,001
$$
  
Factor K=1 até N  
Inciol  
VD<sub>K</sub> = V<sub>K</sub>  
Find  
Factor J=1 até N  
Incio2  
VD<sub>J</sub> = (1+DV) V<sub>J</sub>  
R<sub>J</sub> = F<sub>J</sub> (V<sub>1</sub>, V<sub>2</sub>, ..., V<sub>N</sub>)  
RD<sub>J</sub> = F(VD<sub>1</sub>, VD<sub>2</sub> ..., VD<sub>N</sub>)  
Fazer I=1 até N  
Incio3  

$$
PDI,J = \frac{RDJ - RJ}{VJ * DV}
$$

### **3. RESULTADOS OBTIDOS**

Na Figura 2 está representado esquematicamente o diagrama de um circuito de

bombeamento e na Figura 3 o arquivo de dados.

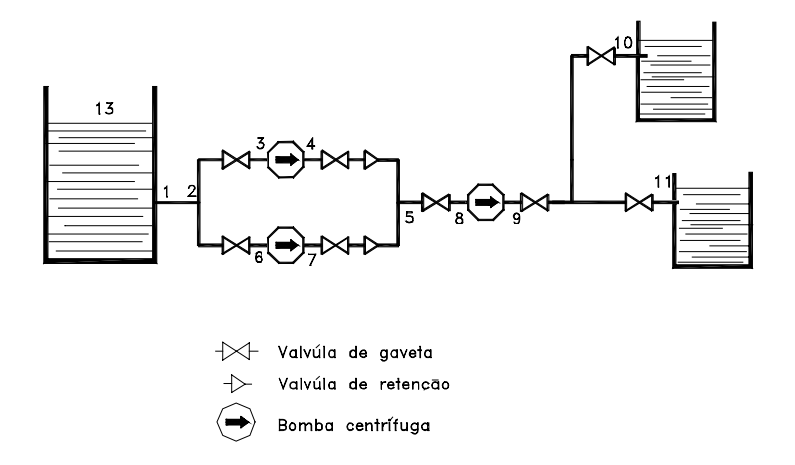

Figura 2 - *Fluxograma de um sistema de bombeamento*

| 13               | 10       | 3                                                                  |                  |                        |  |  |  |  |  |
|------------------|----------|--------------------------------------------------------------------|------------------|------------------------|--|--|--|--|--|
| $\mathcal{E}$    |          | 13 100000 10 100000 11 100000                                      |                  |                        |  |  |  |  |  |
|                  |          |                                                                    |                  |                        |  |  |  |  |  |
|                  |          | 0.00 0.00 0.00 0.00 0.00 0.00 0.00 0.00 0.00 18.00 17.00 0.00 2.00 |                  |                        |  |  |  |  |  |
|                  |          |                                                                    |                  |                        |  |  |  |  |  |
| 12 10            |          | 50.0                                                               |                  | 3 6 12 16              |  |  |  |  |  |
| $\mathbf{1}$     | 2        | 5.00                                                               | $\theta$         |                        |  |  |  |  |  |
| $2 \overline{3}$ |          | 5.00                                                               | $\mathbf{1}$     | <sup>12</sup>          |  |  |  |  |  |
| 58               |          | 5.00                                                               | $\mathbf{1}$     | -12                    |  |  |  |  |  |
| $4\overline{5}$  |          | 4.00                                                               | $\mathbf{1}$     | 12                     |  |  |  |  |  |
| 7 5              |          | 4.00                                                               | $\mathbf{1}$     | 12                     |  |  |  |  |  |
| $2\quad 6$       |          | 10.0                                                               | $\mathbf{1}$     | 12                     |  |  |  |  |  |
| 9 12             |          | 5.00                                                               | $\overline{0}$   |                        |  |  |  |  |  |
| 13 1             |          | 0.00                                                               | $\boldsymbol{0}$ |                        |  |  |  |  |  |
| 12 11            |          | 100.0                                                              | $\mathfrak{Z}$   | 6 12 16                |  |  |  |  |  |
|                  |          |                                                                    |                  |                        |  |  |  |  |  |
| 3 4              |          |                                                                    |                  |                        |  |  |  |  |  |
| 6 7              |          |                                                                    |                  |                        |  |  |  |  |  |
| 89               |          |                                                                    |                  |                        |  |  |  |  |  |
|                  | 0.000001 |                                                                    |                  | 1000.00 2 100 0.000001 |  |  |  |  |  |

Figura 3 - *Arquivo de dados*

No arquivo de dados, os números inteiros 6, 12 e 16 serão identificados no banco de dados como curva normal, válvula de gaveta aberta e entrada no reservatório.

Na Tabela 1 estão indicados os resultados das taxas de massa, das vazões, das pressões em determinadas pontos (nós) do sistema, dos rendimentos e das potências das bombas, para o primeiro teste de curvas características das bombas.

Na Tabela 2 estão indicados os resultados das taxas de massa, das vazões, das pressões em determinadas pontos (nós) do sistema, dos rendimentos e das potências das bombas, para o segundo teste de curvas características das bombas.

 Para a obtenção dos resultados das Tabelas 1 e 2 mantiveram-se constante os diâmetros internos das tubulações e variou-se as curvas de operações das bombas.

| $\dot{m}$ [kg/s] | vazão [l/h] | nó montante    | nó jusante | p [Mpa]         | nó               |
|------------------|-------------|----------------|------------|-----------------|------------------|
| 1,506597         | 5423,7      | 12             | 10         | 0,11962         |                  |
| 2,8965951        | 10427,7     |                | 2          | 0,11949         | $\overline{2}$   |
| 1,4403526        | 5185,3      | $\overline{2}$ | 3          | 0,11812         | 3                |
| 2,8983595        | 10434,1     | 5              | 8          | 0,19142         | 4                |
| 1,4403526        | 5185,3      | 4              | 5          | 0,19027         | 5                |
| 1,4583067        | 5249,9      |                | 5          | 0,1169          | 6                |
| 1,4583068        | 5249,9      | $\overline{2}$ | 6          | 0,19138         |                  |
| 2,8986595        | 10435,2     | 9              | 12         | 0,01913         | 8                |
| 2,8986595        | 10435,2     | 13             |            | 0,28826         | 9                |
| 1,3920598        | 5011,4      | 12             | 11         | 0,28813         | 12               |
| 1,4403528        | 5185,3      | 3              | 4          | Rend = $30,99%$ | $Pb = 340,65$ W  |
| 1,4583066        | 5249,9      | 6              | 7          | Rend = $31,30%$ | $Pb = 347,00 W$  |
| 2,8986595        | 10435,2     | 8              | 9          | Rend = $27,88%$ | $Pb = 1020,42$ W |

Tabela 1 – Resultados para o primeiro teste de curvas características

Tabela 2 – Resultados para o segundo teste de curvas características

| $\dot{m}$ [kg/s] | vazão [l/h] | nó montante    | Nó jusante | $p$ [Mpa]       | Nó              |
|------------------|-------------|----------------|------------|-----------------|-----------------|
| 1,51858023       | 5466,9      | 12             | 10         | 0,11962         |                 |
| 2,91707269       | 10501,5     |                | 2          | 0,11949         | $\overline{2}$  |
| 1,44772235       | 5211,8      | $\overline{2}$ | 3          | 0,11811         | 3               |
| 2,91707269       | 10501,5     | 5              | 8          | 0,17834         | 4               |
| 1,44772235       | 5211,8      | 4              | 5          | 0,17717         | 5               |
| 1,46935034       | 5289,7      | 7              | 5          | 0,11686         | 6               |
| 1,46935034       | 5289,7      | $\overline{2}$ | 6          | 0,1783          | 7               |
| 2,91707269       | 10501,5     | 9              | 12         | 0,17703         | 8               |
| 2,91707269       | 10501,5     | 13             |            | 0,28848         | 9               |
| 1,39849247       | 5034,6      | 12             | 11         | 0,28835         | 12              |
| 1,44772235       | 5211,8      | 3              | 4          | Rend = $39,88%$ | $Pb = 218,64$ W |
| 1,46935034       | 5289,7      | 6              | 7          | Rend = $40,15%$ | $Pb = 224,86$ W |
| 2,91707269       | 10501,5     | 8              | 9          | Rend = $45,70%$ | $Pb = 711,50 W$ |

As tabelas 3 e 4 apresentam resultados das taxas de massa, das vazões, das pressões em determinados pontos(nós) do sistema, dos rendimentos e das potências de bombeamento, para uma outras faixas de operação(curvas características).

 Para a obtenção dos resultados das tabelas 3 e 4, mantiveram constantes as curvas características das bombas e foram diminuidos os diâmetros internos das tubulações.

| $\dot{m}$ [kg/s] | vazão [l/h] | nó montante    | Nó jusante     | $p$ [Mpa]                | nó              |
|------------------|-------------|----------------|----------------|--------------------------|-----------------|
| 32.1329          | 115678.4    | 12             | 10             | 0.11962                  |                 |
| 72.7874          | 262034.8    |                | 2              | 0.11945                  | 2               |
| 36.6053          | 131779.2    | $\overline{2}$ | 3              | 0.11882                  | 3               |
| 72.7874          | 232034.8    | 5              | 8              | 0.20500                  | $\overline{4}$  |
| 36.6053          | 131779.2    | $\overline{4}$ | 5              | 0.20447                  | 5               |
| 36.1821          | 115678.4    | 7              | 5              | 0.11832                  | 6               |
| 36.1821          | 115678.4    | 2              | 6              | 0.20496                  | 7               |
| 72.7875          | 262034.8    | 9              | 12             | 0.20429                  | 8               |
| 72.7875          | 232034.8    | 13             |                | 0.28114                  | 9               |
| 40.6245          | 146256.3    | 12             | 11             | 0.28098                  | 12              |
| 36.6053          | 131779.2    | 3              | $\overline{4}$ | $\text{Rend} = 80.15\%$  | $Pot=3.94$ KW   |
| 36.1821          | 115678.4    | 6              | 7              | $\text{Rend} = 80.06 \%$ | $Pot = 3.92$ KW |
| 72.7875          | 232034.8    | 8              | 9              | $\text{Rend} = 45.41 \%$ | $Pot=12.32KW$   |

Tabela 3 – Resultados para o segundo teste de curvas características

Tabela 4 – Resultados para o segundo teste de curvas características

| $\dot{m}$ [kg/s] | vazão [l/h] | nó montante    | nó jusante     | p [Mpa]                  | nó              |
|------------------|-------------|----------------|----------------|--------------------------|-----------------|
| 23.7306          | 85430.2     | 12             | 10             | 0.11962                  |                 |
| 49.0331          | 176519.2    |                | $\overline{2}$ | 0.11938                  | $\overline{2}$  |
| 24.7716          | 89177.8     | $\overline{2}$ | 3              | 0.11708                  | 3               |
| 49.0331          | 176519.2    | 5              | 8              | 0.22519                  | $\overline{4}$  |
| 24.7716          | 89177.8     | 4              | 5              | 0.22326                  | 5               |
| 24.2615          | 87341.4     | 7              | 5              | 0.11532                  | 6               |
| 24.2615          | 87341.4     | 2              | 6              | 0.22500                  | 7               |
| 49.0331          | 176519.2    | 9              | 12             | 0.22300                  | 8               |
| 49.0331          | 176519.2    | 13             |                | 0.30101                  | 9               |
| 22.3025          | 80289.0     | 12             | 11             | 0.30077                  | 12              |
| 24.7716          | 89177.8     | 3              | 4              | $Rend=73.34\%$           | $Pot = 3.66$ KW |
| 24.2615          | 87341.4     | 6              | 7              | Rend=72.84 %             | $Pot = 3.92$ KW |
| 49.0331          | 176519.2    | 8              | 9              | $\text{Rend} = 77.66 \%$ | $Pot=12.3KW$    |

### **3. CONCLUSÕES**

Comparando os resultados da Tabela 2 com a Tabela 1, vê-se que houve uma melhoria nos rendimentos de operação das bombas, com as alterações de suas curvas características. . Entretanto, nas respectivas faixas de operações, os rendimentos ainda continuam baixos.

Comparando-se os resultados da Tabela 3 com a Tabela 4, vê-se que, com a diminuição dos diâmetros internos das tubulações e mantendo-se as mesmas curvas características das bombas, houve diminuição das vazões, o que era de se esperar, pelo aumento das resistências externas oferecidas. Houve um grande aumento do rendimento de operação da terceira bomba.

O programa pode pesquisar no banco de dados outras curvas de bombas e/ou outros diâmetros internos de tubos, até a otimização das variáveis desejadas.

# **REFERÊNCIAS**

Evans, L. B., Steward, D. G. & Sprague, C. R., 1968, Computer-aided Chemical Process Design, Chem. Engr. Prog., vol. 64, pp. 39-46.

Klein, S. & Alvarado, F. l., 1992, EES – Engineering Equation Solver, F. Chart Software. Melo, C. A. & Abreu, G. L. C. 1996, A generalized Algorithm for Simulation of Thermal Systems, Encit, vol. 1, pp. 417-422.

Melo, C. A., 1998, Modelo Global para as curvas de Potência e de Rendimento da turbina Francis da Itaipú Binacional, vol. 2, pp. 1311-1315.

Stoecker, W. F., 1971, A Generalized Program for Steady-State System Simulation, ASHRAE Trans., vol. 77, pp. 140-148.

# **DESIGN AND OPTIMIZATION, BY COMPUTER, OF PUMPING SYSTEMS**

*Abstract. A database to storage standard dimensions of pipes and its roughness, dissipative terms in valves and others components and characteristic and efficiency curves of pumps, was developed. The program identifies, in the data file, the nodes and the components among the nodes as pipe, valve, others components and pumps. The program linked with the database selects the valves and pipes dimensions as well as characteristic and efficiency curves of the pumps to put to the test. The conservation laws of mass, energy and momentum are used to compose, automatically, the system of equations, which are solved by Newton Raphson method. The program put to the test some characteristic curves and inner diameter until the minimum power and efficiency is reached.*

*Key-words: Database, Design, Optimization, Pumping Systems*